#### **2013 Esri Europe, Middle East, and Africa User Conference**

October 23-25 | Munich, Germany

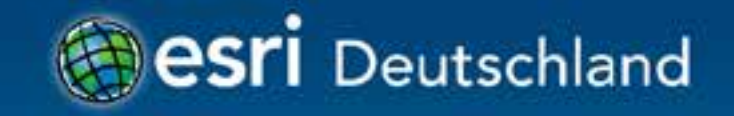

# **ArcObjects Migration 10.2** Jochen Manegold

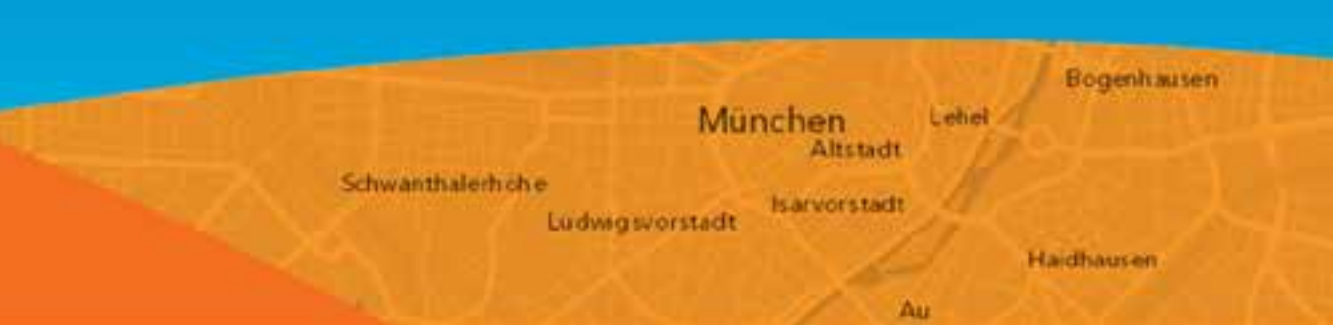

#### **Visual Studio**

- Alle Versionen von Visual Studio 2010 und 2012 werden unterstützt.
	- Projekte älterer Visual Studio Versionen müssen migriert werden

#### **.NET 4.0 und 4.5**

• 10.2 unterstützt .NET 4.0 und 4.5, aber…

- Deployment (besonders bei Add-Ins)
- Debugging (…exe.config)
- Wenn möglich, .NET 3.5 SP1 verwenden
- Side-by-Side Verwendung von 3.5 und 4.x Assemblies innerhalb eines Prozesses ist unterstützt.

### **PIA Referenzen bei .NET 4**

#### • Neue Methode: Embed Interop Types

- Standardmäßig "True"
- Verwende "Add ArcGIS Reference...."

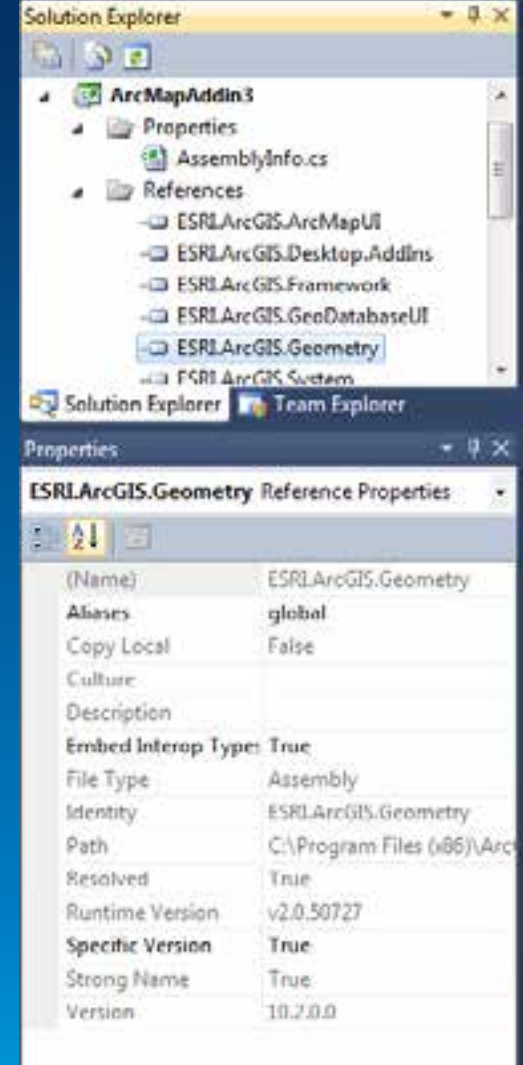

(Name) Display name of the reference.

### **Geänderte Signaturen**

- OnContextMenu an .NET 4 Anforderungen angepaßt:
	- IDocumentEvents
	- IGxDocumentEvents
	- IGMxDocumentEvents
	- ISxDocumentEvents

### **Migration**

• To ensure that existing extensions run optimally with newer versions of ArcGIS, Esri recommends that you rebuild existing projects using the ArcObjects SDK associated with the version of ArcGIS you are targeting.

#### **Add-Ins Versioning Polyci**

- ArcGIS 10.2 can consume 10.1 and 10.0 Add-Ins
- ArcGIS 10.1 can consume 10.0 Add-Ins
- ArcGIS 10.0 can only consume 10.0 Add-Ins

Geoprocessing Migration 10.2

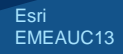

### **Conversion Tools**

• Von und nach Excel (Tabelle) • Von und nach JSON (Featureclass)

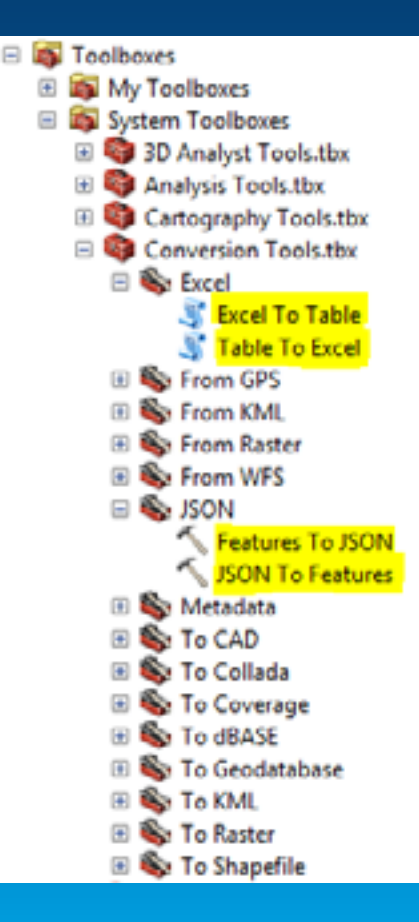

# **Archivierung**

#### • Versionierte und nicht versionierte **Tabellen**

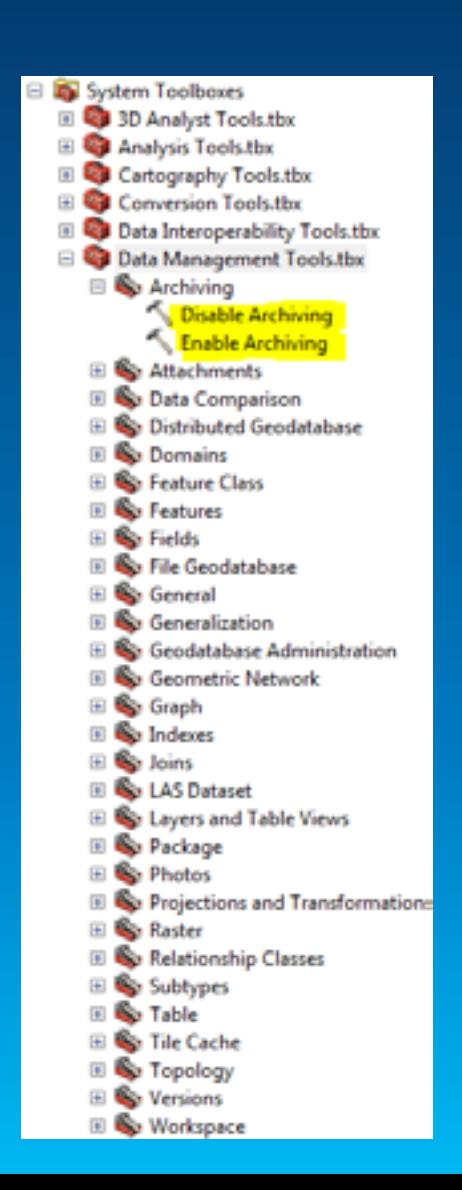

**Python/ArcPy** Migration 10.2

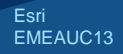

#### **Neue Funktionen**

• CreateGeocodeSDDraft • CreateSQLiteDatabase

### **Services und ihre GIS-Ressourcen**

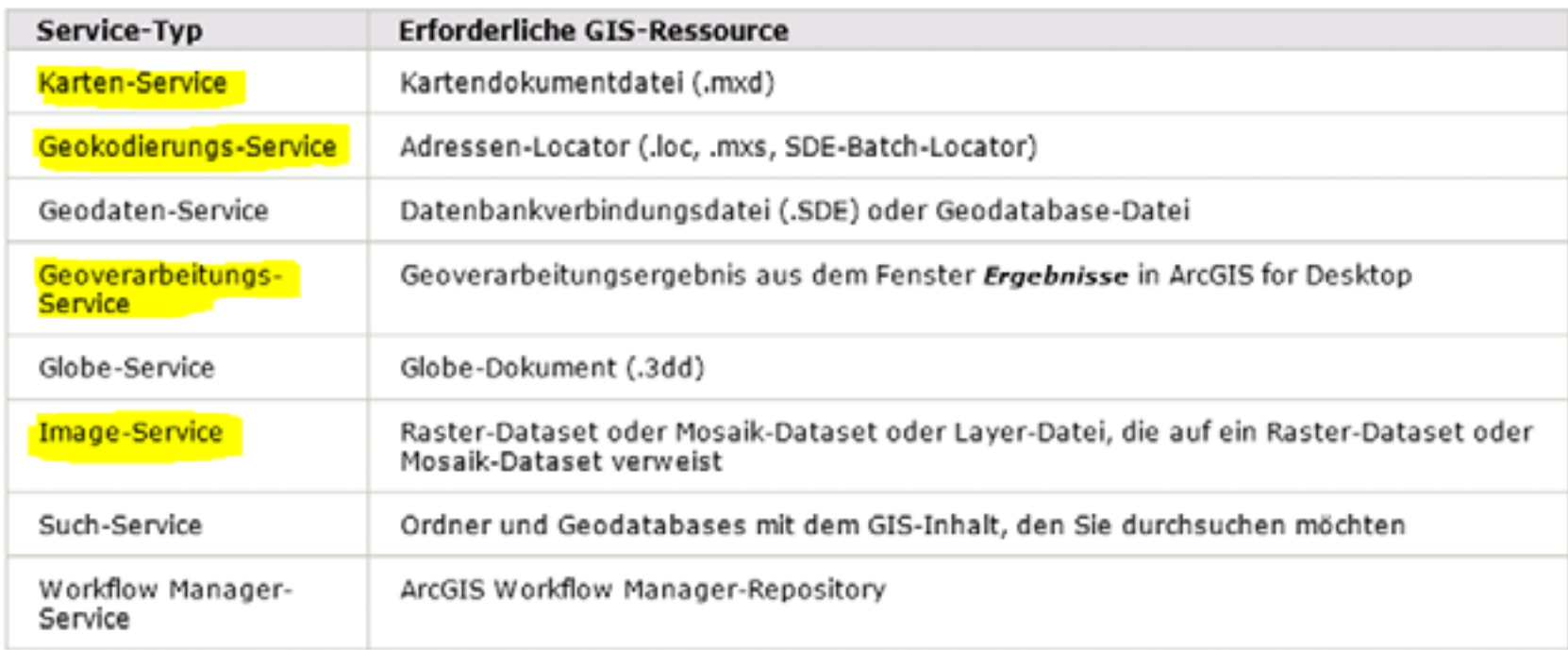

# **Skript - Beispiel**

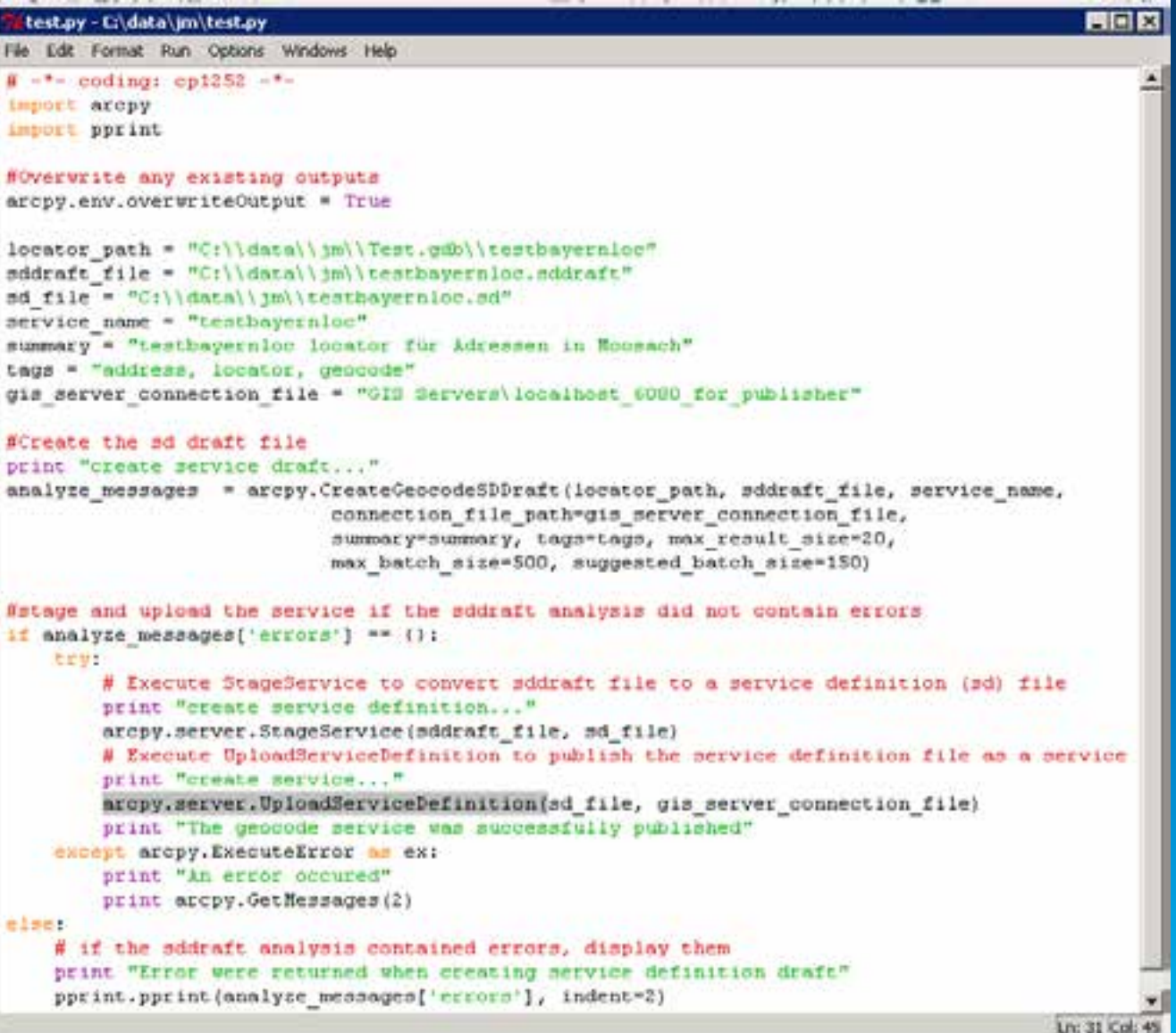

Esri<br>EMEAUC13

#### **SQLite**

• Embedded SQL-Database (in-process library in C)

- Self Contained
	- **minimal support from external libraries or from the operating system**
- Serverless
	- **With SQLite, the process that wants to access the database reads and writes directly from the database files on disk. There is no intermediary server process.**
- Zero-Configuration
	- **There is no server process that needs to be started, stopped, or configured. SQLite uses no configuration files.**
- Transactional
	- **All changes within a single transaction in SQLite either occur completely or not at all**

#### **SQLite**

- Is free or use for any purpose, commercial or private
- The database file format is cross-platform
- SQLite is a compact library (< 350 KiB)
- You control access to an SQLite database by controlling permissions on the folder where the SQLite database is stored
- SQLite can be read by multiple users, but you should not make any updates to the database while another user is making updates

### **SQLite und Python**

#### • Python Modul sqlite3

```
۵
       (bottom)
   绉
                     \pmb{\mathrm{v}}\overline{1}import sqlite3
 2
      import sys
 3
 4
     def CreateOrConnect(path):
 5
          try:
 6
              connection = galites3.connext(path)\overline{7}return connection
 \sf Bexcept:
 9
              print "ERROR: you do not have the rights to create or read this database"
10return None
1112if name = ' main ':
13print ("Python Version ()".format(sys.version))
          database = r"C:\data\projects\PRJ_Product_Management\ArcGIS_Desktop\SQLite\firma.db"
1415
          print "connect to database..."
16
          connection = CreateOrConnect(databases)17if (connection == None):
18
              print "exit with error"
19
              sys.exit()
20
```
### **SQLite und .NET**

#### • C# - Wrapper " System.Data.SQLite"

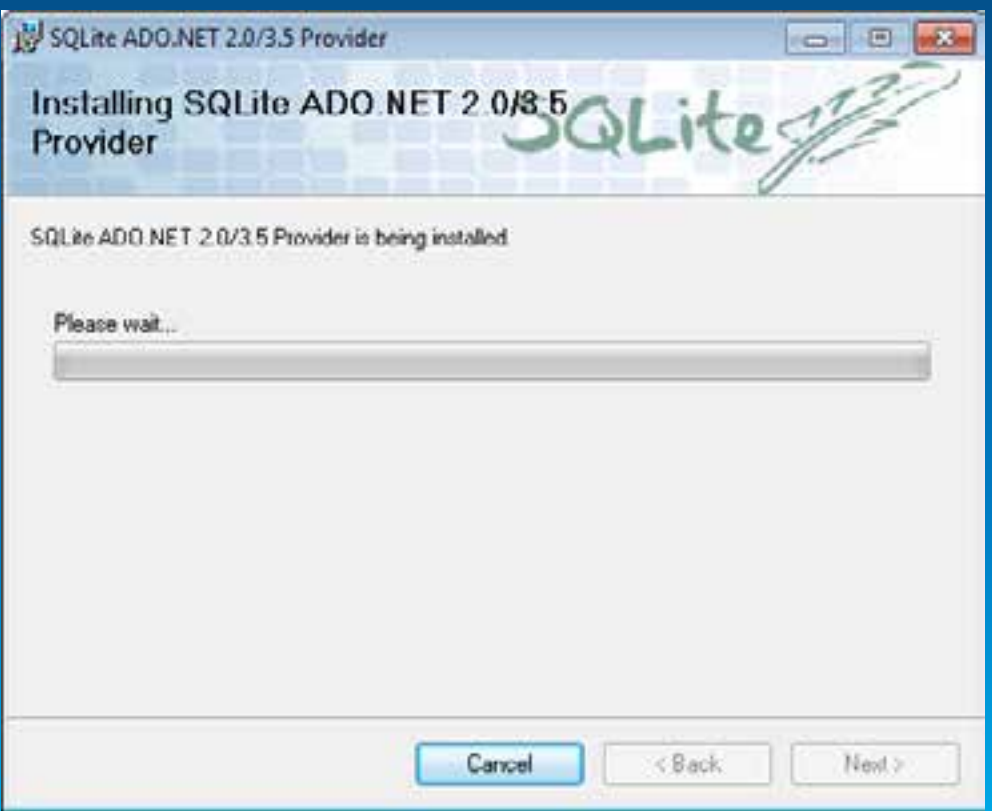

### **SQLite und ArcGIS**

#### • Data Interoperability Extension

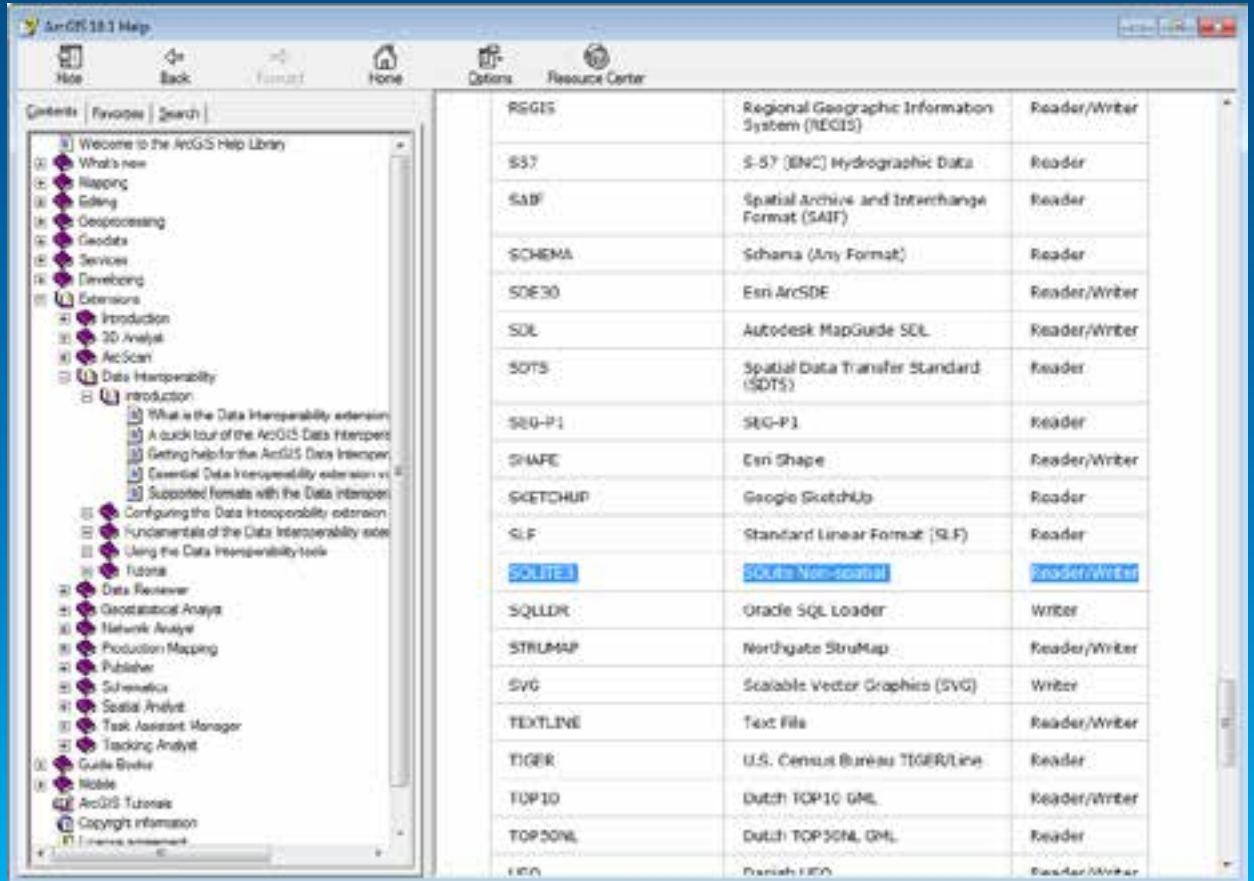

Esri EMEAUC13 ArcObjects Migration 10.2

### **SQLite und ArcGIS 10.2**

#### · Datenbankverbindung zu SQLite

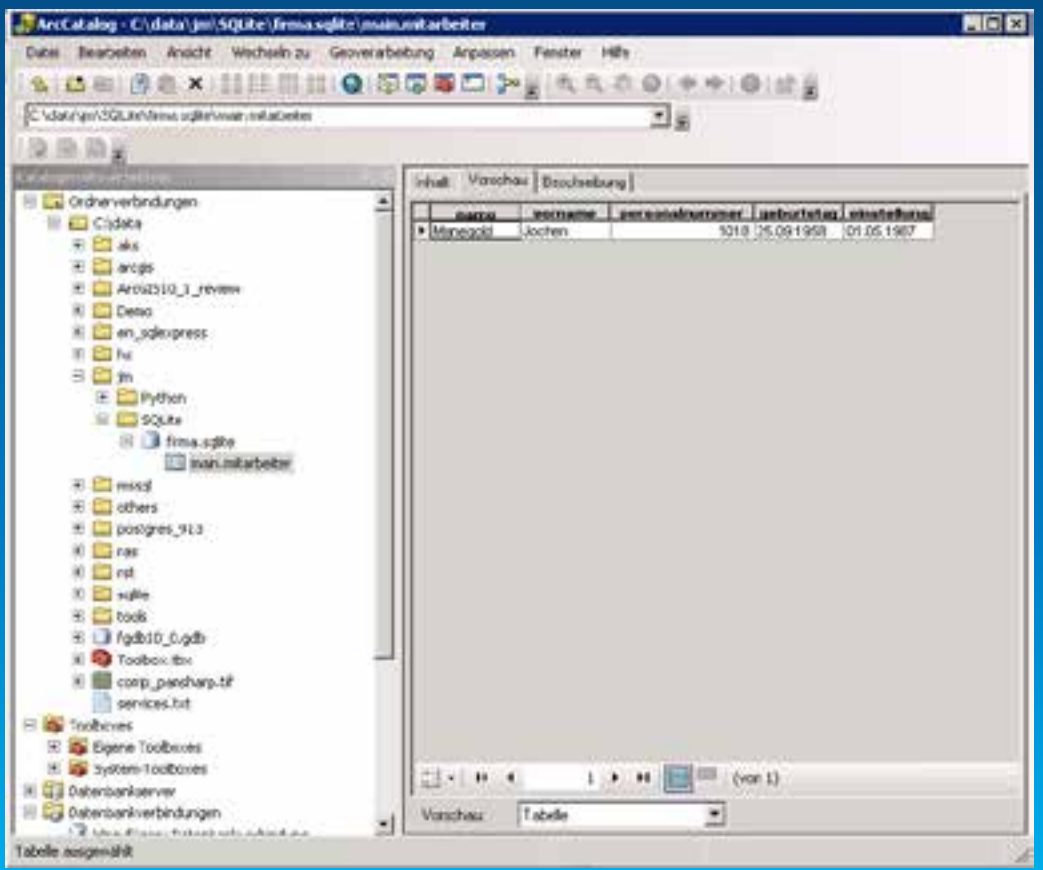